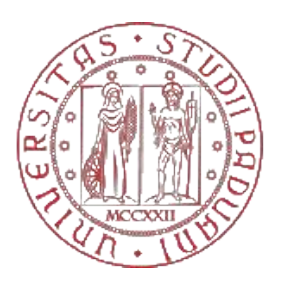

# **UNIVERSITA' DEGLI STUDI DI PADOVA**

## DIPARTIMENTO di MEDICINA - DIMED

## **CORSO DI LAUREA TRIENNALE IN "TECNICHE DI**  RADIOLOGIA MEDICA, **PER IMMAGINI E RADIOTERAPIA"**

## Sede di Padova

## Presidente: Prof. Roberto Stramare

## Tesi di Laurea:

Il percorso radiologico del paziente con sospetto tumore al polmone: diagnosi, screening e follow-up.

Relatore: Dottor Davide Biondini

Laureando: Valentina Longhin

Anno Accademico 2022-2023

*Alla mia famiglia, sicurezza in ogni mio pensiero e gesto.*

*A me stessa, alla mia forza e determinazione nel voler raggiungere i miei obiettivi.*

*INDICE TESI*

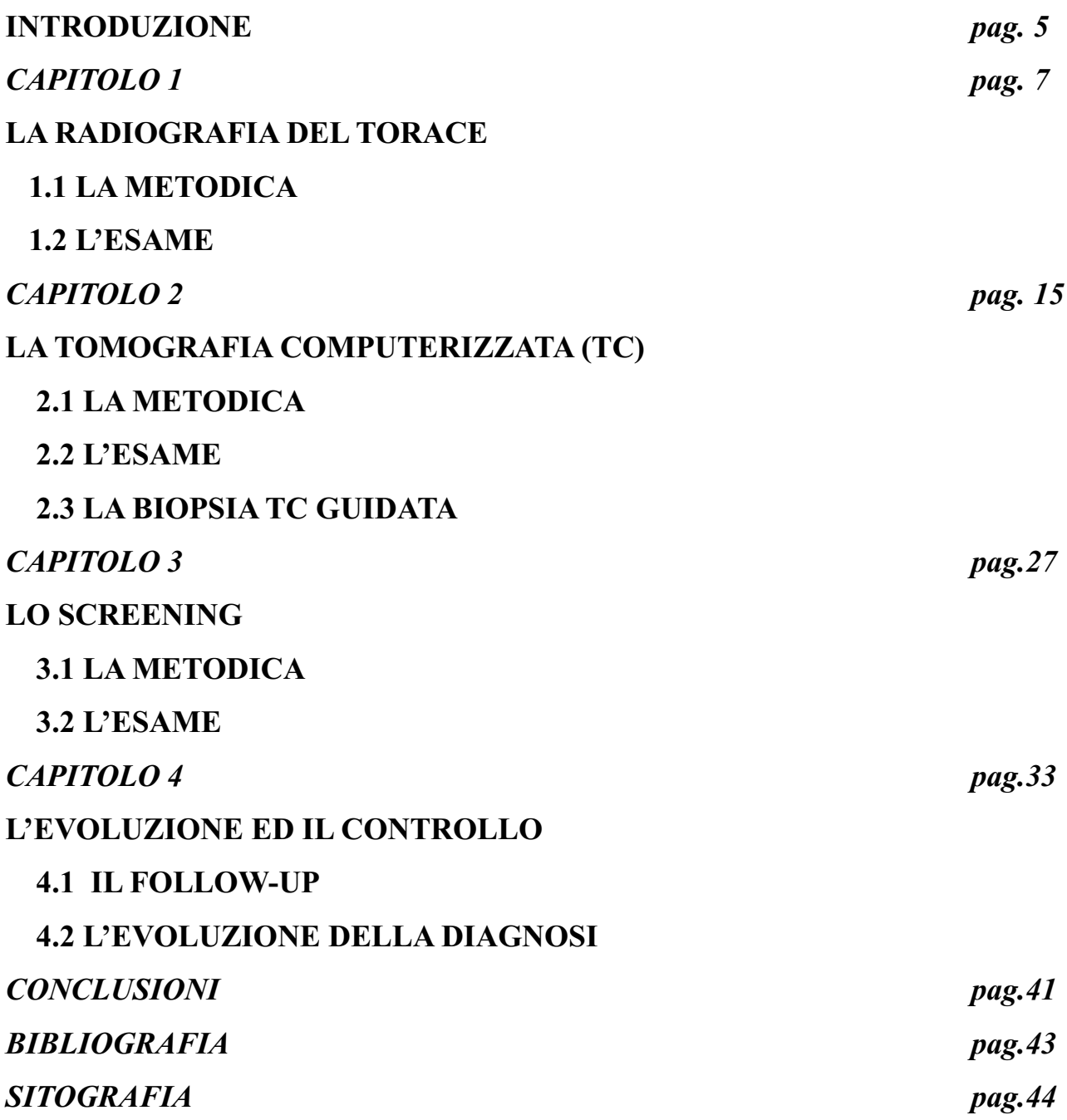

#### INTRODUZIONE

Il tumore del polmone è la seconda neoplasia più frequente negli uomini e la terza nelle donne, e rappresenta la prima causa di morte per cancro negli uomini e la seconda nelle donne. Per questo motivo, negli ultimi anni si stanno investendo molte risorse sulla ricerca, sia in merito allo studio della fisiopatologia di questo tipo di patologia e di conseguenza anche sulla terapia, sia sulle strategie di prevenzione e diagnosi precoce, tra le quali l'imaging radiologico riveste un ruolo fondamentale. La radiologia nasce qualche anno dopo la scoperta dei raggi X da parte di Wilhelm Röntgen nel 1885, che fu casuale, e avvenne in seguito alla visualizzazione di una lastra impressionata da una qualche forma di onda elettromagnetica, e da qui deriva il termine x che viene comunemente utilizzato. Dall'uso scientifico presto si è passati all'uso anche medico, utilizzato come ricerca di eventuali alterazioni patologiche su vari distretti, dato che le immagini sono il risultato della combinazione delle interazioni tra la materia, il corpo umano e le radiazioni ionizzanti ( rimuovono gli elettroni che orbitano intorno al nucleo e conferiscono all'atomo una carica elettrica ionizzando). Nell'elaborato si è andato a cercare di spiegare brevemente i principi fisici su cui si basano le metodiche usate e la loro evoluzione negli anni, al fine di comprendere e spigare al meglio come gli esami si svolgono sia dal punto di vista fisico delle apparecchiature che dal punto di vista tecnicooperativo.

Nel primo capitolo si tratterà il primo approccio radiologico nel caso vi siano dei sintomi respiratori, ovvero la radiografia del torace in 2 proiezioni. Questa è una tecnica di primo livello ed è utile quindi per porre un iniziale sospetto diagnostico. Nel secondo capitolo si parlerà della metodica che solitamente rappresenta lo step successivo del paziente nel

5

percorso diagnostico del tumore del polmone, ovvero la tomografia computerizzata (TC). Questo è un esame di secondo livello appunto, che consente una miglior definizione dell'addensamento sospetto, e grazie all'utilizzo di un mezzo di contrasto possiamo anche valutarne le caratteristiche come la vascolarizzazione ,e studiare il mediastino per capire eventuali infiltrazioni contigue. Si tratterà brevemente anche l'argomento della TC torace usate come guida ad una biopsia, utile al fine di effettuare una diagnosi. Nel terzo capitolo si descriverà la tecnica di tomografia computerizzata a bassa dose, utilizzato nel programma di screening del tumore al polmone, finalizzato alla individualizzazione precoce del tumore utilizzando una dose di radiazioni molto più bassa. Infine, nel capitolo conclusivo si è andato a ricercare dei software che permettono di individuare (con immagini 3D) dei noduli sospetti, ricostruendoli partendo dalle immagini e potendo conservare questi modelli per dei confronti nel tempo. Con questa applicazione si possono misurare le dimensioni, valutare i rapporti tra le strutture adiacenti ai noduli. Verrà anche considerato l'aspetto del follow-up del paziente, aspetto fondamentale per verificare la validità del trattamento e in caso di recidiva attuare un tempestivo intervento.

## **CAPITOLO 1: LA RADIOGRAFIA DEL TORACE 1.1 LA METODICA**

La radiografia del torace è considerata un esame di primo livello che viene effettuato nel sospetto di molteplici patologie polmonari, compreso il tumore del polmone, essendo utilizzata anche come primo esame in Pronto Soccorso in pazienti che accedono per problemi respiratori come ad esempio dispnea.

Le prime radiografie del torace risalgono al 1896 ed erano state effettuate sui soldati feriti nella guerra d'Abissinia<sup>1</sup>. Per eseguire una sola radiografia i pazienti erano esposti alle radiazioni ionizzanti per poco più di cinque minuti , mentre ora richiede solo alcuni secondi, con una dose erogata effettiva di circa 0.1 mSv, ovvero molto bassa se pensiamo all'esposizione annuale di circa 2.4 mSv a cui siamo esposti dall'ambiente. Inizialmente la radiologia tradizionale si definiva analogica poiché le immagini erano prodotte dall'interazione dei fotoni con delle emulsioni fotosensibili, chiamate pellicole, che dovevano poi essere sviluppate in camera oscura tramite dei procedimenti chimici (l'immagine veniva chiamata immagine latente per questo motivo) ottenendo delle immagini, le quali dovevano essere fissate per ottenere finalmente la così detta radiografia. Questo procedimento richiedeva molto tempo e degli spazi molto grandi per poter essere eseguito. Ora tutto questo è stato sostituito dalla radiologia digitale che permette di ottenere le immagini non appena si aziona il tubo radiogeno. Le pellicole sono state sostituite dai detettori, che sono dispositivi che convertono i fotoni x in segnale digitale, grazie a fotomoltiplicatori che amplificano il segnale elaborabile dai computer. All'interno dei detettori si possono trovare delle griglie che hanno lo scopo

<sup>&</sup>lt;sup>1</sup> Informazione tratta da Angolo della Storia N.Spina

di bloccare i fotoni che non sono perpendicolari in modo da migliorare il risultato. Questa metodica è in costante evoluzione e miglioramento con lo scopo di erogare sempre meno dose al paziente mantenendone la sua riproducibilità (*Tabella 1.1*.).

L'immagine che si crea nella radiografia del torace è determinata dalle diverse densità dei tessuti che i fotoni x, emessi dal tubo radiogeno (*Figura 1.1.),* devono attraversare per arrivare al detettore posto dietro al paziente. I fotoni x sono prodotti per frenamento, ovvero, si applica una differenza di potenziale all'interno del tubo radiogeno tra catodo (spiralina dove si trovano gli elettroni) e anodo rotante ( in radiologia tradizionale è di Tungsteno). Questi elettroni, che vengono accelerati dal catodo (grazie al vuoto mantengono sempre la stessa direzione), collidono contro l'anodo e, passando vicino ai nuclei, vengono rallentati; e da questo rallentamento viene poi emesso un fotone x con una energia caratteristica. Non tutti i raggi x hanno stessa energia, quelli a più bassa energia vengono bloccati dalla lastra di vetro sottile che si trova già nel tubo radiogeno e dalla presenza di filtri (come ad esempio lastre sottili di alluminio o rame). La quantità di fotoni prodotti si può modificare alla console di controllo in base all'esame da effettuare e dalle caratteristiche del paziente come ad esempio la corporatura o la presenza di gesso. Quello che può essere modificato riguarda:

• kV: rappresenta la differenza di potenziale tra catodo e anodo, modificando questo parametro si agisce sulla capacità di penetrazione dei fotoni (esempio può essere utile aumentarlo quando il paziente presenta un'apparecchiatura gessata).

• mA: è l'intensità di corrente che attraversa il catodo. Aumentando o diminuendo questo valore si va a modificare la quantità di fotoni emessi.

• Tempo: durata dell'esposizione.

Il 99% dell'energia prodotta viene dissipata sotto forma di calore, solo l'1% dei raggi x viene prodotto per frenamento . Gli ultimi tubi radiogeni hanno gli anodi rotanti, che è un'evoluzione molto utile in quanto ruotando, il calore prodotto (attorno i 2000°C) viene dissipato . Tutto il tubo radiogeno è avvolto da un involucro di alluminio, schermato con piombo, nel quale scorre dell'olio dielettrico che permette di raffreddare il tubo e ne garantisce l'isolamento (l'olio a sua volta viene raffreddato da acqua). Si parla di attenuazione quando, nell'attraversare i tessuti, i fotoni x vengono assorbiti dagli stessi e quindi non arrivano al detettore. Ed è proprio in base alla diversa attenuazione legata alla presenza delle diverse strutture in ambito toracico che si creerà poi una immagine radiografica basata su una scala di grigi.

Strutture come le ossa avranno un assorbimento maggiore poiché sono strutture molto complesse e il calcio ha un numero atomico elevato, e pertanto tenderanno ad essere bianche . L'esatto opposto è l'aria, che essendo praticamente radiotrasparente risulta nera. Tutte le strutture intermedie avranno una gradazione intermedia tra questi estremi, anche in base alla quota di acqua presente. Questo diverso assorbimento viene utilizzato per discriminare ad esempio degli addensamenti polmonari che possono sottendere una neoplasia.

La radiografia del torace ha il vantaggio di essere una metodica non invasiva, rapida, dato che il suo svolgimento richiede pochi minuti, semplice per il paziente e utile in una prima valutazione del torace.

9

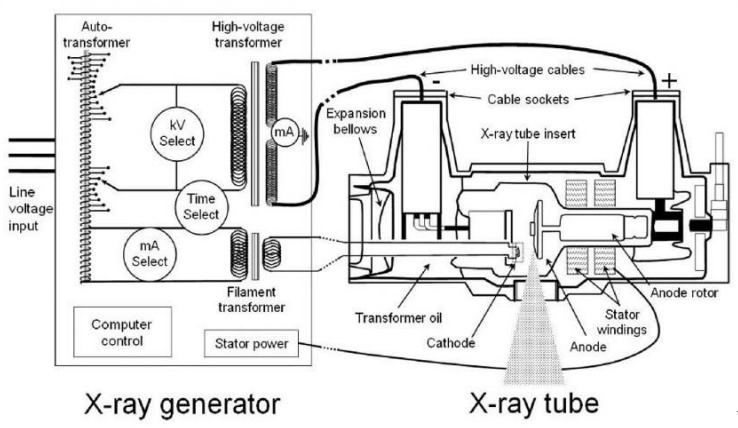

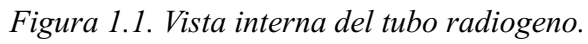

#### **1.2 L'ESAME**

Il paziente giunge in struttura il giorno dell'esame e si procede con l'identificazione che richiede nome, cognome e data di nascita. Per le donne va richiesto il modulo che nega il possibile stato di gravidanza. È buona prassi chiedere il motivo dell'esame per poter aiutare il medico radiologo nella successiva refertazione, se non indicato nella richiesta. Per l'esecuzione è necessario far levare al paziente ogni oggetto metallico presente nel distretto toracico (come ad esempio collane, orecchini e indumenti con inserti metallici come il reggiseno o magliette). Infine, è conveniente spiegare al paziente cosa dovrà fare durante l'esame, così da avere una maggiore collaborazione e quindi un miglior risultato finale. Poi si può procedere con l'apertura dell'esame.

Una radiografia del torace standard prevede 2 proiezioni, quali la posteroanteriore (*Figura 1.2*.) e la latero-laterale (*Figura 1.3*.). Per la posteroanteriore il paziente deve appoggiare bene il petto al detettore con le braccia poste dietro alla schiena (circa nella zona lombare) e cercando di far portare il più possibile in avanti le spalle così da proiettare le scapole al di fuori dell'immagine del torace. Il tubo radiogeno deve avere il raggio perpendicolare al detettore e al centro della linea interscapolare. Prima di erogare, si deve invitare il paziente a fare un inspiro profondo e poi trattenerlo qualche secondo per avere la massima espansione polmonare possibile. Finita l'erogazione si può dire al paziente di respirare nuovamente.

I criteri di correttezza sono l'aver compreso nell'immagine radiologia tutto il campo polmonare quindi dagli apici alle basi polmonari, le scapole al di fuori del costato e almeno il raggiungimento della settima/ottava costa come espansione.

11

La proiezione latero-laterale, che dovrebbe essere sempre effettuata per completezza in un esame in elezione, ci consente di avere informazioni aggiuntive in zone che nella postero-anteriore potrebbero non essere visualizzate completamente, come le zone retrocardiaca e retrodiaframmatica.

In tale metodica il paziente dovrà appoggiarsi con il lato sinistro del corpo al detettore (si sceglie proprio questo lato per ridurre l'ingrandimento dell'ombra cardiaca), le braccia dovranno essere portate sopra alla testa con il busto leggermente inclinato in avanti. Il tubo radiogeno deve avere il raggio perpendicolare al detettore con centro all'altezza della congiunzione tra la linea ascellare e la linea intermammillare. Prima dell'erogazione si deve sempre far fare un respiro profondo e far trattenere l'aria. Conclusa l'erogazione si può dire al paziente di tornare a respirare. I criteri di correttezza sono l'aver compreso nel radiogramma tutto il campo polmonare quindi dagli apici polmonari alle basi e la sovrapposizione delle arcate costali posteriori (non deve esserci rotazione).

Concluso le due proiezioni si può congedare il paziente. Non servono particolari indicazioni supplementari. Può essere utile indicare destra e sinistra nel radiogramma. Inviare e archiviare le immagini e chiudere l'esame.

Gli errori che non devono essere commessi sono, ad esempio, non comprendere l'intero campo polmonare nel radiogramma (quindi escludere le basi o gli apici), la mancata espansione polmonare massima, la presenza di artefatti metallici (come collane o ferretti di reggiseni etc.) e non aver sproiettato in modo efficace le scapole al di fuori del parenchima polmonare (*Figura 1.4*.). La radiografia del torace è un esame che può essere svolto anche in regime di urgenza, verrà eseguita una sola proiezione antero-posteriore. Di solito viene fatta per pazienti non collaboranti o in

rare eccezioni come, ad esempio, pazienti che non riescono a mantenere la stazione eretta. Va specificato nel radiogramma se è stato eseguito seduto o semi seduto per aiutare il medico nella valutazione del distretto.

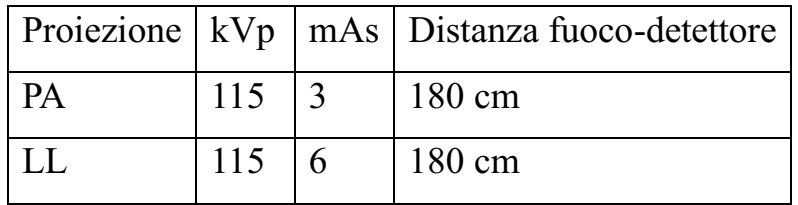

Tabella 1.1. criteri standard per *l'esecuzione della radiografia del torace*

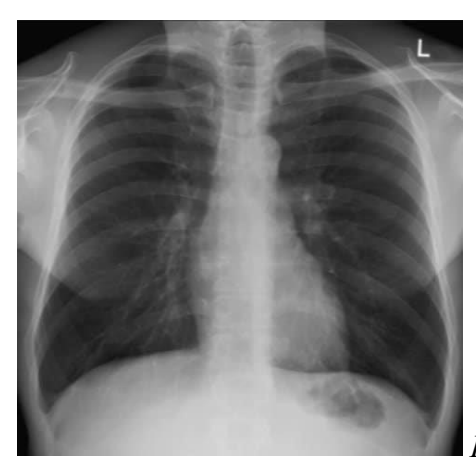

*Figura 1.2. Torace in postero-anteriore.*

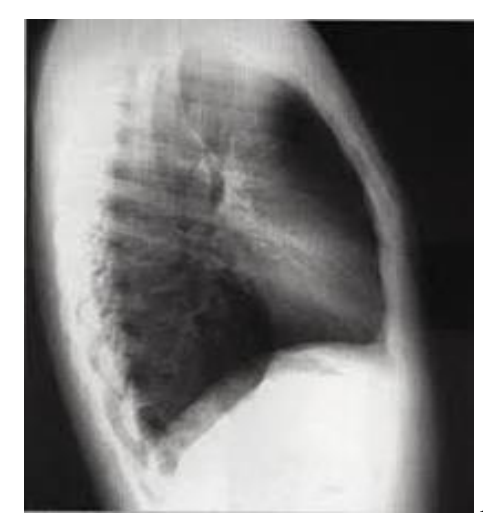

*Figura 1.3. Torace in latero- laterale.*

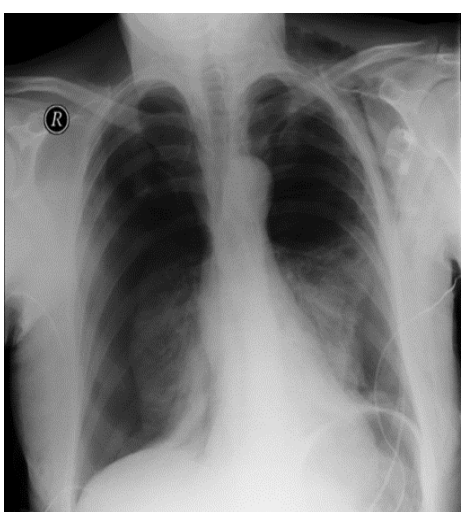

*Figura 1.4. Torace errato*

## **CAPITOLO 2: LA TOMOGRAFIA COMPUTERIZZATA (TC) 2.1 LA METODICA**

La tomografia computerizzata del torace è un esame di secondo livello che viene impiegato per chiarire i quadri radiografici sospetti emersi alla radiografia del torace, oppure per identificare con precisione la sede dell'addensamento in modo da poter programmare il percorso diagnostico futuro. L'esame richiede sempre l'impiego di una sorgente di fotoni x e la presenza di detettori. La grande differenza dalla radiologia tradizionale è che il tubo radiogeno e detettori si muovono in modo solidale attorno al paziente compiendo giri di 360°. Durante la rotazione vengono emessi fotoni x che attraversano il paziente e arrivano attenuati ai detettori. Nella metodica moderna si parla di "strati", ovvero corone di detettori che in base al numero (ad esempio 64 o 128 strati) permettono di analizzare regioni più estese del corpo umano in minor tempo. Durante l'esame si può scegliere lo spessore a cui vengono acquisite le slice assiali del paziente e successivamente viene scelto lo spessore di ricostruzione delle immagini. Solitamente nelle TC del torace si ricostruisce allo spessore di 1 mm con un filtro che vada ad enfatizzare la risoluzione spaziale (per parenchima), proprio per aiutare ad evidenziare anche le più piccole lesioni polmonari. Se invece si enfatizza la risoluzione di contrasto si usano filtri standard che aiutano ad individuare le eventuali disomogeneità strutturali più facilmente (come, ad esempio, la presenza di una lesione calcifica). Durante le ricostruzioni si possono scegliere innumerevoli parametri, più immagini si hanno migliori ricostruzioni si possono ottenere, ma non sempre è un ragionamento conveniente in quanto si andrà ad irradiare maggiormente il paziente e in alcuni casi (come nell'addome) sono più utili ricostruzioni di spessore maggiore per esaminare la macro area nel suo insieme. Grazie all'algoritmo di interpolazione e alla continua evoluzione dei software si

possono ottenere ricostruzioni sempre migliori e in minor tempo grazie alla maggiore capacità di calcolo dei computer usati (con lo svantaggio però di avere sempre più quantità di dati da archiviare per ogni paziente). Le immagini vengono visualizzate con una scala di grigi secondo l'indice di attenuazione usando la scala delle unità Hounsfield (*Figura 2.1*.). Ogni organo ha il proprio coefficiente di visualizzazione (*Figura 2.2*.) che si compone di un livello e una finestra dove sono visualizzati i valori positivi o negativi dei grigi. Un parametro molto importante ai fini radioprotezionistici in TC è il valore pitch, ovvero la velocità di avanzamento del lettino. È il risultato della formula: *pitch=(avanzamento del lettino per rotazione del tubo)/collimazione* Questo valore, che è modificabile variando le sue variabili, è fondamentale

per sapere quanta radiazione in più o in meno viene erogata, per la velocità dell'apparecchiatura di acquisire il distretto anatomico, per il contrasto dell'immagine e anche per la risoluzione spaziale. Si considerano tre valori di pitch, ognuno ha dei vantaggi e svantaggi:

- Pitch minore di 1: c'è una maggiore erogazione di dose in quanto certe zone del distretto vengono irradiate (sovrapposizione di fette) ma si ha una maggiore ricchezza di contrasto. L'acquisizione è più lenta ed è un valore che si trova spesso nelle TC sequenziali (le più datate).
- Pitch uguale a 1: valore ideale perché nessuna parte viene irradiata più volte. Lo si trova nelle TC spirali odierne.
- Pitch maggiore di 1: minore erogazione di dose ma minore risoluzione spaziale in quanto alcune parti del corpo non vengono acquisite, quindi si ha un'acquisizione più rapida (usata in regime di emergenza e/o con paziente non collaborante). Utilizzato nelle TC multistrato.

Con questa metodica può essere indicato l'utilizzo del mezzo di contrasto iodato, ovvero un liquido che viene iniettato per via endovenosa e, grazie alla presenza di iodio (materiale ad alto numero atomico), consente di enfatizzare i vasi e quindi la vascolarizzazione dei vari organi. Può essere determinante inoltre per evidenziare anche le lesioni più piccole perché una caratteristica dei tumori è l'alta vascolarizzazione (con neoangiogenesi). L'impiego del mezzo di contrasto richiede oltre al modulo del consenso informato anche gli esami del sangue, perché un limite è dato dalla eventuale presenza di insufficienza renale e, dato che il mezzo iodato viene eliminato per via urinaria, non si può somministrate a pazienti con un valore di Creatininemia elevata, il rischio è la fibrosi sistemica nefrogenica. Un altro limite da tenere sempre presente è la possibilità di una reazione allergica al mezzo di contrasto. Le reazioni possono essere lievi e si manifestano con prurito ed irritazione o severe con il blocco delle vie aeree e shock anafilattico (le reazioni severe sono di tipo immediato, mentre le lievi possono essere ritardate e presentarsi dopo 48 ore). Per questo motivo quando si somministra il mezzo di contrasto l'anestesista deve sempre essere in sala per un pronto intervento. Un requisito essenziale per poter fare l'esame con il mezzo di contrasto è il digiuno da almeno 6 ore. Quando un esame prevede l'uso del mezzo di contrasto è necessario utilizzare il protocollo di acquisizione con una ROI (regione di interesse) che permette di misurare il valore di attenuazione (il valore Hounsfield) all'interno del vaso scelto. Questo è possibile farlo grazie alla presenza di iodio all'interno del mezzo di contrasto, quindi quando la ROI registrerà un valore Hounsfield di 150 unità partirà l'acquisizione. In base alle fasi richieste dall'esame ci sono dei tempi di attesa ben definiti per le acquisizioni. Per far sì che tutto il meccanismo funzioni in modo corretto il

mezzo di contrasto viene iniettato in bolo, ovvero alla sua iniezione segue subito un bolo di fisiologica per mantenerlo compatto.

Per quanto riguarda la dose efficace (ovvero la somma di tutte le dosi che possono causare danni biologici ai tessuti e organi irradiati) al paziente, un esame con tomografia computerizzata al torace da molte più radiazioni di una radiografia al torace tradizionale proprio perché si ha erogazione continua lungo il lettino. Sono stati calcolati tutti i valori di dose equivalente che un organo o tessuto può ricevere e ne deriva che quelli più sensibili sono polmone, cristallino, gonadi e midollo spinale (*Tabella 2.3*.). Per questo motivo è fondamentale cercare di sottoporre a questo esame solo i pazienti che non possono ovviare a questo con altre metodiche e cercare con tutte le possibilità di ottimizzare l'esame ai fini proprio di ridurre la dose erogata. Essendo una metodica che usa raggi x, si può incorrere alla presenza di artefatti che possono andare a vanificare l'intero esame. Gli artefatti più gravi sono quelli dati dalla presenza di corpi metallici e dal movimento del paziente durante l'acquisizione. Nel primo caso si può cercare di ridurli il più possibile controllando che il paziente al momento dell'esame abbia tolto tutti gli oggetti metallici dal distretto da esaminare (come ad esempio anelli, orecchini, collane, piercing etc.) oppure se non è possibile rimuoverli come ad esempio nel caso di protesi si può applicare il filtro MAR (algoritmo per la riduzione degli artefatti metallici) che andrà a mitigare l'effetto a stella (*Figura 2.4*.) classico del metallo ( i fotoni impattano sul metallo aumentando molto i valori della scala dei grigi usata per attenuare l'immagine). Nel secondo caso è necessario ripetere l'esame chiedendo maggiore collaborazione al paziente e, se impossibile questa soluzione, diminuire il tempo di acquisizione dell'esame modificando i parametri di acquisizione. Nelle note dell'esame annotare ogni modifica

che viene scelta per giustificarla e farla presente al medico che seguirà il caso.

Lo svantaggio di questa metodica è l'elevata dose di radiazioni per il paziente proprio perché si ha emissione continua durante la rotazione.

#### Hounsfield unit formula

$$
HU\!=\! \left(\frac{\mu_{\text{\tiny material}}-\mu_{\text{\tiny water}}}{\mu_{\text{\tiny water}}-\mu_{\text{\tiny air}}}\right)\!\times 1000
$$

 $\mu = C T$  linear attenuation coefficient

Note:  $\mu_{\text{air}}$  is almost zero and can be ignored

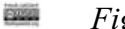

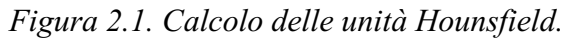

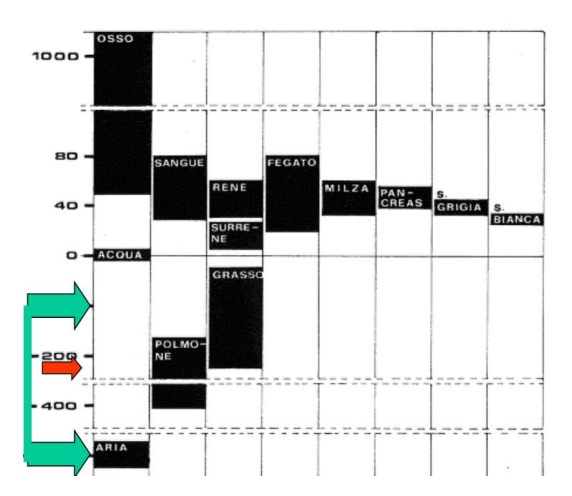

*Figura 2.2. Finestra (verde) e livello (rosso) dei valori Hounsfield del polmone*

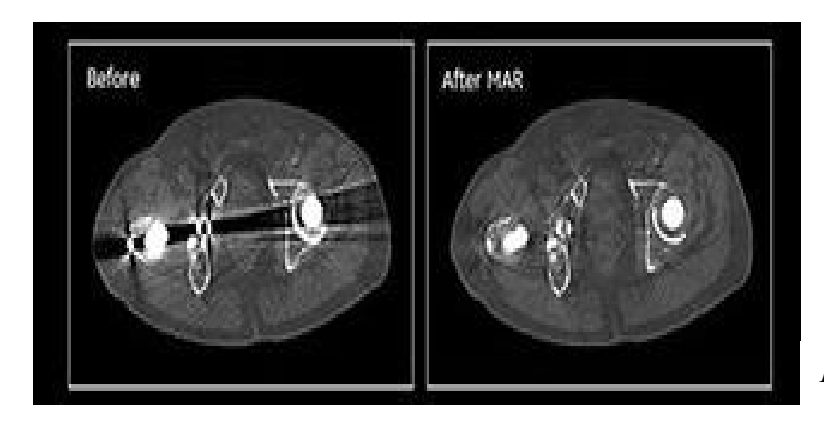

*Figura 2.4. Effetto stella mitigato dal MAR*

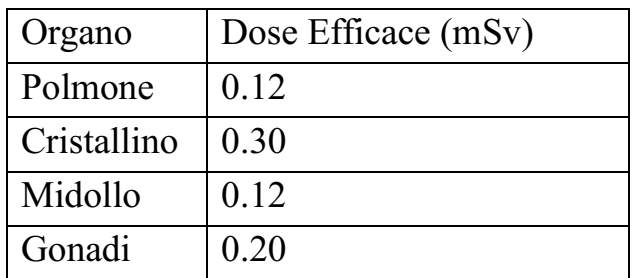

*Tabella 2.3. dose efficace per i principali organi coinvolti nella TC del torace*

#### **2.2 L'ESAME**

Il paziente giunge in struttura il giorno dell'esame e si procede con la verifica dei dati personali chiedendo nome, cognome e data di nascita. Per le donne è fondamentale la firma sul modulo che esclude lo stato di gravidanza. In caso che l'esame richieda l'uso del mezzo di contrasto va controllato il valore di Creatininemia e che sia stato rispettato il digiuno da almeno 6 ore. Successivamente si procede con la preparazione del paziente, quindi far togliere ogni oggetto di metallo presente nel distretto toracico. È importante spiegare al paziente come si svolgerà l'esame per avere una maggiore collaborazione e tranquillizzarlo in caso di stato di ansia, quindi mostrare e insegnare al paziente come effettuare l'inspiro che va mantenuto durante l'esecuzione dell'esame. Conclusa questa fase far distendere in modo supino il paziente sul lettino della TC (feet first) e l'infermiere si occupa di reperire l'eventuale accesso venoso periferico. Successivamente far portar entrambe le braccia sopra la testa per liberare il torace e, di conseguenza, erogare meno dose al paziente (principio di ottimizzazione della dose). Centrare con l'ausilio dei tre laser all'altezza del giugolo avendo cura che il paziente sia correttamente all'isocentro, dritto e che i laser laterali seguano la linea ascellare a metà. Si comincia con l'acquisizione della scout che permette il corretto posizionamento del pacchetto dati e si acquisisce sia in antero-posteriore (*Figura 2.3*) che in latero-laterale (*Figura 2.4*) per avere la sicurezza di cominciare l'acquisizione sopra gli apici polmonari e concluderla appena sotto le basi polmonari. Se l'esame richiesto è in bianco, quindi standard senza l'uso del mezzo di contrasto, si acquisisce chiedendo al paziente di fare l'inspiro e trattenerlo fino a fine scansione (abitualmente ci sono delle voci preregistrate nell'apparecchiatura). L'acquisizione delle slice è fatta 0.625 mm con l'apposita finestra e livello (Lung). Le ricostruzioni vengono fatte con

la modalità MPR (ricostruzioni multiplanari) in coronale e sagittale (spessore 2.5 mm), e con la modalità MIP (valore massimo rilevato nel piano di scansione) utile al fine di identificare microstrutture come, ad esempio, noduli (spessore 1 mm).

Se l'esame richiede l'uso di mezzo di contrasto l'infermiere collega l'accesso venoso periferico alla pompa per l'iniezione del mezzo di contrasto iodato (sostanza con concentrazione di iodio variabile che, avendo alto numero Hounsfield, permette di visualizzare i vasi in modo chiaro i vasi sanguigni). La procedura prevede sempre di eseguire la scout, ma in questo caso di posizionerà non solo il pacchetto per l'acquisizione diretta ma anche il pacchetto per la fase arteriosa (se richiesta) e la fase venosa. Entrambi i pacchetti devono coincidere con quello dell'acquisizione diretta. Quindi procedere con la prima acquisizione diretta. Poi con la presenza dell'infermiere, medico radiologo e medico anestesista procedere all'iniezione del mezzo di contrasto avendo cura di informare il paziente e monitorarlo visivamente per poter intervenire in modo tempestivo in caso di reazione allergica o fuori vena. L'acquisizione della fase venosa parte con un ritardo di 55-60 secondi dall'iniezione del mezzo di contrasto e viene sempre richiesto l'inspiro al paziente. Lo spessore di strato è di 2.5 mm. le ricostruzioni fatte sono in modalità MPR, coronale e sagittale.

Concluso l'esame, aver cura di inviare tutte le immagini al PACS e chiudere l'esame. Congedare il paziente consigliando un'idratazione maggiore per favorire l'eliminazione più rapida del mezzo di contrasto.

### **2.3LA BIOPSIA TC GUIDATA**

La biopsia TC guidata è un esame di tipo diagnostico che si avvale dell'imaging TC. Il target sono noduli che a un precedente esame TC (magari con mezzo di contrasto) si sono rivelati sospetti per forma o per

23

vascolarizzazione. L'esame si compone di diverse parti. Per prima cosa si accetta il paziente e si verificano le generalità e va controllata la presenza della firma sul modulo della procedura, poi si prosegue con il far preparare il paziente a torace scoperto e lo si fa accomodare sul lettino della TC con le braccia al di sopra della testa (è necessario conoscere la posizione del nodulo che si andrà ad indagare ai fini del posizionamento supino o prono del paziente). L'infermiere procede poi con collegare il paziente ai monitor per il controllo dei ritmo cardiaco e dell'ossigenazione del sangue, verrà poi preso un accesso venoso periferico e, in via precauzionale, verrà preparato tutto il necessario per intervenire in caso di problematiche durante la procedura. A questo punto il medico spiega brevemente la procedura al paziente, il tecnico ora può centrare il paziente e procedere con la prima scansione del torace. Pronte le immagini assiali del distretto, il medico radiologo procederà con il prendere le misure esatte di dove effettuare il prelievo bioptico (*Figura 2.5*). Si eseguono varie scansioni di poche slide ciascuna per controllare la direzione e la profondità dell'ago per essere certi che rispetti le coordinate del nodulo da esaminare. Una volta raggiunto il target, il medico radiologo comincerà a fare i prelievi. Terminata questa operazione verrà fatta un'acquisizione di controllo per vedere che non si sia sviluppato uno pneumotorace durante le varie operazioni (in quanto si va a bucare la pleura del polmone e potrebbe entrare aria). Concluso l'esame, tutte le scansioni eseguite devono essere inviate al PACS. Si congeda il paziente che dovrà rimanere steso in posizione supina con del ghiaccio nella zona interessata dalla biopsia. Trascorsa circa un'ora dalla procedura il paziente verrà sottoposto ad una radiografia del torace (che può essere eseguita o in stazione eretta o seduto, in ogni caso viene eseguita solo la proiezione postero-anteriore o anteroposteriore) per un ultimo controllo che non vi siano state complicazioni

prima che il paziente possa essere congedato in maniera definitiva, inviare tutte le immagini radiografiche al PACS.

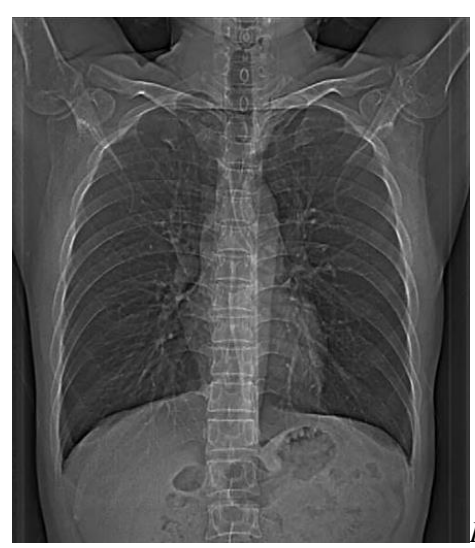

*Figura 2.3. Scout TC torace antero-posteriore*

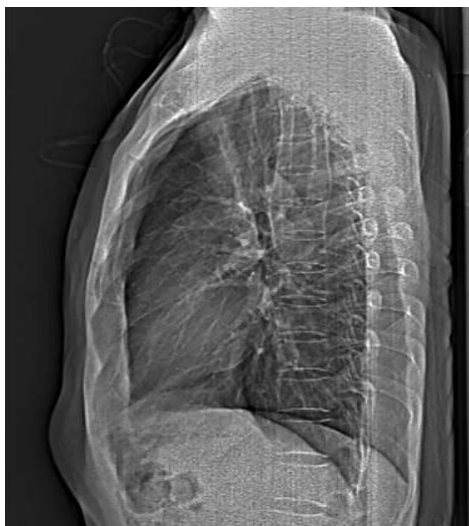

*Figura 2.4. Scout TC torace latero-laterale*

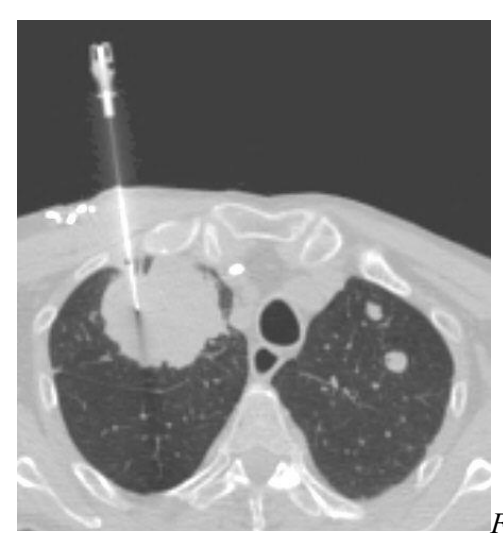

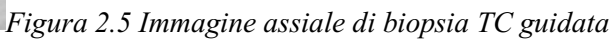

### **CAPITOLO 3: LO SCREENING**

## **3.1 LA METODICA**

L'obiettivo dello screening è quello di operare sia una prevenzione primaria come la disassuefazione al fumo proponendo di frequentare il centro anti fumo più vicino al paziente, sia una prevenzione secondaria in uno studio randomico su popolazione selezionata per individuare precocemente un' eventuale lesione sospetta ed intervenire in modo precoce. Si usa una metodica TC low dose, con un impatto di dose minore per il paziente. Al fine di avere un buono screening devono essere valutate la sensibilità e specificità, la capacità poi di intervenire sul paziente e i costi di gestione.

Lo screening polmonare è gestito dal R.I.S.P. (Rete Italiana Screening Polmonare) che fornisce le linee guida e i protocolli da applicare per tutti i pazienti che rientrano nel programma. Non tutti i pazienti sono dei candidati per entrare nel programma poiché devono rientrare in specifici criteri di ammissione quali:

- Età (dai 65 anni in su);
- Essere dei grandi fumatori;
- Non avere avuto tumori in altra sede nei 5 anni precedenti.

I pazienti verranno divisi in modo causale in due gruppi<sup>2</sup> di studio se risulteranno negativi alla prima TC low dose (*Tabella II.).* Il risultato delle acquisizioni verrà refertato secondo le linee guide dello screening e comunicato al paziente. Se il risultato sarà positivo verrà comunicato in modo tempestivo al paziente con anche la proposta del percorso da intraprendere, se invece sarà negativo il paziente sarà avvisato per tempo delle visite successive per il gruppo di appartenenza. Grazie

<sup>2</sup> Gruppi di studio ricavati dal questionario baseline del RISP.

all'individuazione precoce, in pazienti asintomatici, si può personalizzare l'intervallo di screening e il trattamento per ogni paziente per renderlo il più efficace possibile.

Tutte le immagini raccolte durante gli esami saranno raccolte in una banca dati allo scopo di poter migliorare le analisi e refertazioni delle immagini (lavoro di equipe anche con aziende specializzate). Anche gli eventuali campioni biologici raccolti saranno inseriti una banca dati per migliorare la diagnosi precoce del tumore al polmone<sup>3</sup>.

I vantaggi sono quelli di poter accedere a un controllo gratuito che monitorerà la situazione, oltre che polmonare anche cardiovascolari. Inoltre fornirà informazioni utili alla ricerca oncologica in continua evoluzione. Lo svantaggio principale è l'essere sottoposto ad un esame che eroga radiazioni ionizzanti ma non si prevedono danni per la salute in quanto minime rispetto ad un esame TC torace standard. Altri vantaggi ad esempio sono la ridotta mortalità e miglioramento della qualità della vita (con possibile individuazione di altre patologie). Altri svantaggi possono essere falsi positivi, rischi di sovratrattamento e costi di gestione.

A questa possibilità di recente introduzione (lo screening è iniziato con Decreto del Ministro della salute dell'8 novembre 2021) va associata anche la grande evoluzione dei software con l'introduzione di sistemi appositamente studiati per individuare sempre più precocemente lesioni sospette e limitare la mortalità del tumore al polmone. È fondamentale anche la campagna contro il tabagismo che si è dimostrato essere uno dei fattori di rischio primari (associato anche ad altre abitudini di vita scorrette). La raccolta dei dati durante le procedure è fondamentale anche per elaborare dei grafici di andamento, utili a mettere in atto strategie più

<sup>3</sup> Informazioni tratte dal questionario RISP

mirate dove si registrano più casi e cercare di elaborare nuovi sistemi di prevenzione primaria, oltre che avere la possibilità di avere informazioni indirette sull'evoluzione della società ( ad esempio si è visto che il tumore comincia ad essere molto presente anche nelle donne poiché l'abitudine al tabagismo ora le coinvolge molto di più rispetto al passato, chiaro indice che il fumo è il fattore di rischio più incidente).

#### **3.2 L'ESAME**

Se il paziente viene selezionato sarà contattato. Il giorno dell'esame dovrà essere compilato un apposito modulo con domande inerenti alla storia sanitaria del paziente e familiare, dovrà anche essere firmato il consenso informato. Prima di procedere con l'acquisizione di una TC a bassa dose, verrà effettuato un prelievo ematico (eventuale) per lo studio di biomarcatori. Si procede poi all' esame TC facendo sdraiare il paziente supino sul lettino e facendo alzare le braccia sopra alla testa. Si centra all'altezza del giugolo con i laser, avendo cura che il paziente sia all'isocentro e che i laser laterali siano a metà del lato e che seguano la linea ascellare a metà. Cominciare l'acquisizione con la scout per poter posizionare il pacchetto dati che dovrà comprendere dagli apici polmonari alle basi polmonari. Si procede con l'acquisire il distretto toracico in inspiro. Lo spessore di acquisizione di strato è 0.625mm. Concluso l'esame si avviano le ricostruzioni MPR a 1mm in coronale e sagittale con il filtro Lung. Chiudere l'esame e inviare le immagini al PACS, congedare il paziente. Non servono particolari indicazioni in quanto è un esame eseguito con la metodica standard quindi senza il mezzo di contrasto. I parametri di acquisizione e ricostruzione della TC low dose sono diversi rispetto alla TC standard (*Tabella III.*). Mettendo a confronto le due metodiche si può vedere come alcuni valori siano minori, come la quantità

di kV erogati nella low dose proprio al fine di dare meno radiazioni al paziente. Anche lo spessore delle slices è minore proprio al fine di dare più dettaglio, come anche quello delle ricostruzioni così da avere immagini assiali con una maggiore risoluzione spaziale e di contrasto.

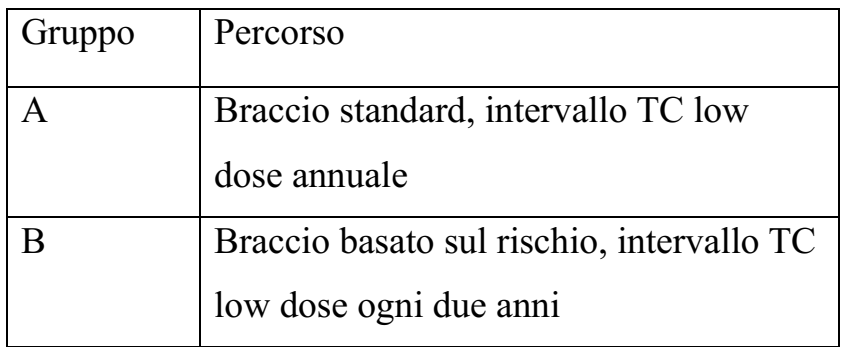

Tabella II. Gruppi di studio RISP.

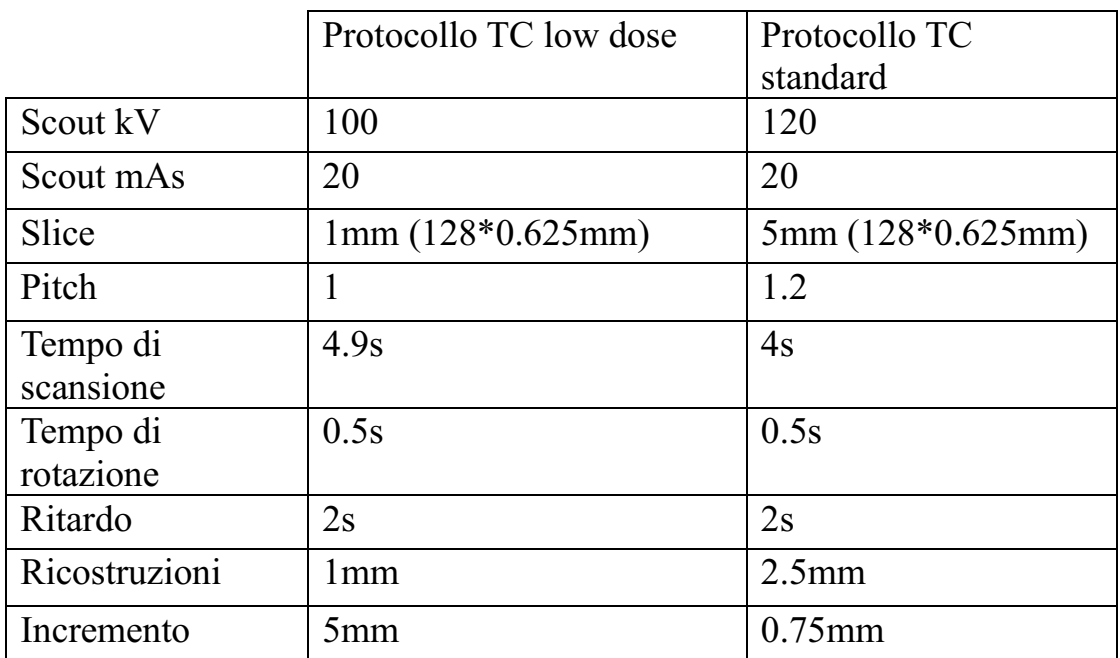

*Tabella III. Confronto tra TC low dose e standard.*

## **CAPITOLO 4: L'EVOLUZIONE ED IL CONTROLLO 4.1 IL FOLLOW-UP**

Quando viene diagnosticato il tumore del polmone vengono attivate tutte una serie di procedure clinico-strumentali utili a cercare di ridurre, controllare e provare a sconfiggere il tumore e a prevenirne la ricomparsa, a questo fine è fondamentale il follow-up. Per follow-up s'intendono le indagini clinico-strumentali come, ad esempio, la TC o la risonanza magnetica, eseguite con periodicità che varia in base al quadro clinico del paziente. Se il paziente è stato operato la frequenza di indagini è maggiore nel periodo iniziale per poi dilatarsi nel tempo. La TC per il controllo viene eseguita con mezzo di contrasto, quindi, è importante che il paziente rispetti le indicazioni del digiuno per almeno sei ore prima dell'esame e che il valore di Creatininemia sia nei limiti. Questo esame viene eseguito ogni sei mesi nei primi due anni e annuale fino a cinque anni dopo i vari trattamenti. Nei casi più avanzati i controlli radiografici sono più ravvicinati, ogni tre mesi.

In alcuni casi, un'altra indagine radiologica impiegata ai fini di follow- up può essere quella della PET-TC (*Figura 4.1.*). È una metodica che combina l'emissione di positroni da parte di un radiofarmaco iniettato per via endovenosa al paziente e l'imaging TC. È molto utile perché la parte PET permette di studiare l'attività metabolica cellulare grazie al fluoro-dessosiglucosio, un farmaco a base di glucosio (zucchero) marcato con l'isotopo Fluoro 18. Questo si va a legare alle cellule ad alta attività metabolica (quelle ciò che utilizzano più glucosio), come ad esempio il cervello, il cuore ma anche alle cellule ad alta proliferazione nelle neoplasie. Essendo un isotopo, questo andrà a decadere (l' FDG ha un'emivita di circa un'ora e mezza) emettendo positroni che l'apparecchiatura PET registra. La procedura inizia con l'infermiere che fa accomodare il paziente richiedendo

33

le generalità, successivamente procede a prendere un accesso venoso, il tecnico di radiologia in camera calda (dove si preparano i radiofarmaci) procede a preparare la dose di radiofarmaco (viene preparata basandosi sul peso del paziente) e subito dopo viene iniettata dal medico nucleare. Ora è necessario attendere in zona calda circa un'ora per far distribuire il radiofarmaco in tutto il corpo (nella diagnostica della medicina nucleare ci sono zone apposite dove i pazienti aspettano prima dell'iniezione e dopo). Atteso il tempo si procede con l'acquisizione del distretto, quindi nel caso dell'esame per studio dei noduli polmonari si chiede di rimuovere tutti gli oggetti metallici e in caso di pantaloni con inserti metallici vanno fatti portare almeno sotto al ginocchio. Il paziente di sdraia supino sul lettino e le braccia vanno lungo i fianchi (è buona norma mettere una fascia che lega le braccia per far rilassare il paziente durante l'esame essendo esso abbastanza lungo). Si procede quindi con una scout, si posiziona il pacchetto dati per la TC ed i lettini per la PET, questi devono andare dalla base orbitale fino alla radice delle cosce (il medico nucleare in caso specifica se è necessario aggiungere lettini per comprendere altri distretti). Si comincia poi con l'acquisizione TC e poi PET. È fondamentale che il paziente rimanga immobile per far sì che le immagini poi costruite combacino perfettamente. Il fatto di essere combinata con la metodica TC permette una localizzazione spaziale dell'attività. Concluso l'esame si congeda il paziente e si fa la ricostruzione unendo i dati TC e PET avendo così la localizzazione dell'eventuale attività cellulare (*Figura 4.2.*). Grazie a questa metodica si possono studiare e controllare noduli sospetti o le zone che sono state trattate al fine proprio di vedere se il trattamento è stato efficace, permette quindi di avere una visione ancora più dettagliata dell'evoluzione del tumore al polmone. Come tutti gli esami presenta dei vantaggi e degli svantaggi, un vantaggio ad esempio è la possibilità di

vedere una sospetta lesione dal punto di vista metabolico (ad esempio quindi la proliferazione) oppure l'alta tollerabilità del paziente all'esame, uno svantaggio sono i tempi molto lunghi in tutte le fasi del processo e il fatto che si è esposti a più radiazioni in quanto continuamente emesse dal paziente, quindi è fondamentale non stare per troppo tempo vicino al paziente (quindi ridurre al minimo i tempi di posizionamento). Il fine del follow-up è proprio quello di permettere di intervenire in modo tempestivo qualora si dovessero ripresentare spot tumorali, quindi prevenire le metastasi ( che nel caso del tumore al polmone colpiscono il cervello ed il fegato) ed essere in grado di operare finché il tumore non invade zone anatomiche circostanti.

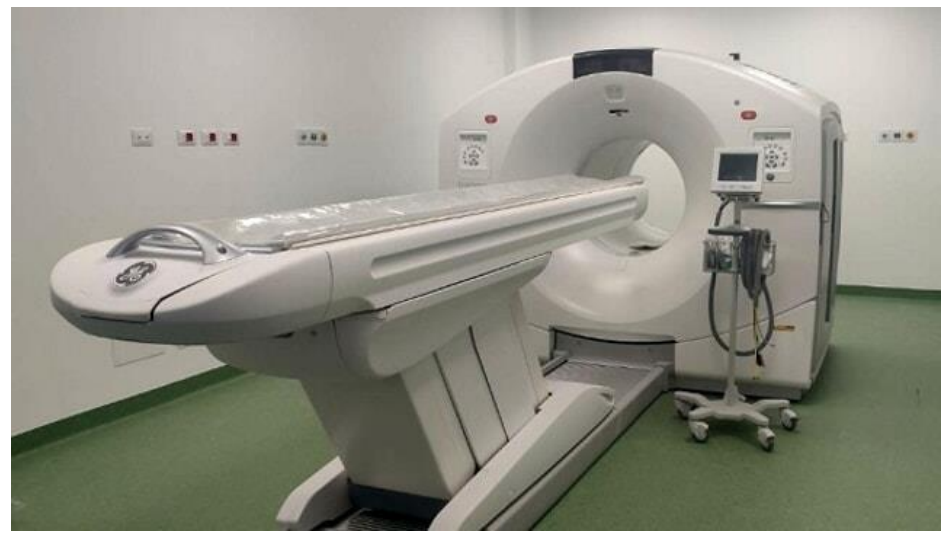

*Figura 4.1. L'apparecchiatura di PET-TC di ultima generazione presente all'ospedale I.O.V. di Padova*

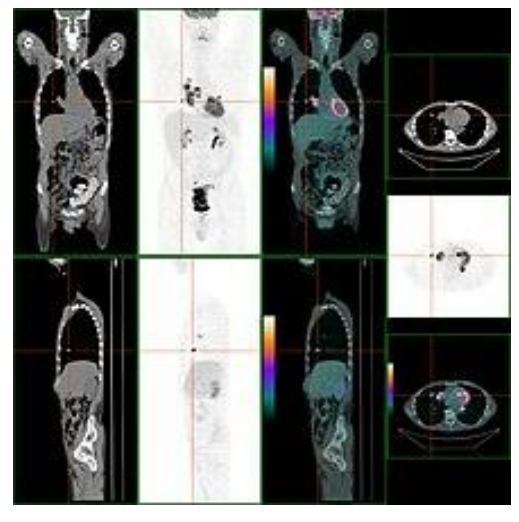

*Figura 4.2. localizzazione con PET-TC di un nodulo polmonare*

### **4.2 L'EVOLUZIONE DELLA DIAGNOSI**

Grazie alla costante ricerca si stanno sviluppando dei sistemi che aiutano i medici radiologi nella refertazione delle TC polmonari, con particolare attenzione nello studio dei noduli polmonari. È proprio questo l'obiettivo del nuovo software *syngo LungoCARE CT and syngo LungCAD* sviluppato da SIEMENS (*Figura 4.3.*). Viene impiegato sia nella diagnosi, nel monitoraggio della crescita che nel follow-up dei noduli polmonari. È un software che offre la possibilità di avere una localizzazione guidata del nodulo. Per utilizzarlo è necessario avere un set di dati acquisiti con la TC low dose. Le immagini verranno visualizzate con:

- Finestra dedicata all'immagine ricostruita con tecnica MPR o MIP;
- Finestra con la slice di riferimento della zona;
- Finestra con il riferimento della zona selezionata in MPR o MIP;
- Finestra con il volume d'interesse per il nodulo selezionato.

Il sistema dopo aver selezionato il nodulo d'interesse, lo marca con un click permette una visualizzazione ravvicinata e ingrandita (permettendo già di distinguere i noduli polmonari dai vasi sanguigni, quindi lavorando con dimensioni di pochi millimetri). Una volta marcato, il sistema ne calcola automaticamente:

- Volume;
- Diametro nei tre assi dello spazio (*Figura 4.4.*);
- Istogramma con l'andamento del nodulo;
- Istogramma della densità del nodulo (unità Hounsfield);

Tutto viene documentato al fine di cercare la corrispondenza nei vari esami di follow-up eseguiti dal paziente, proprio al fine di garantirne il monitoraggio (effettuando anche dei grafici di andamento). Sono presenti degli algoritmi di segmentazione automatica per le lesioni solide e di tutte

le dimensioni. Una volta completa la documentazione avrà precise informazioni sulla localizzazione, morfologie e le caratteristiche di ogni lesione così che possano essere utilizzate da tutta l'equipe che segue il caso clinico. Tutta la documentazione viene archiviata in rete con il sistema DICOM.

Il sistema è stato sviluppato per aumentare l'affidabilità diagnostica, utilizzando immagini che richiedono una bassa esposizione per il paziente<sup>4</sup>.

<sup>4</sup> Informazioni tratte da syngo-lungcare-ct-and-syngo-lung-cad

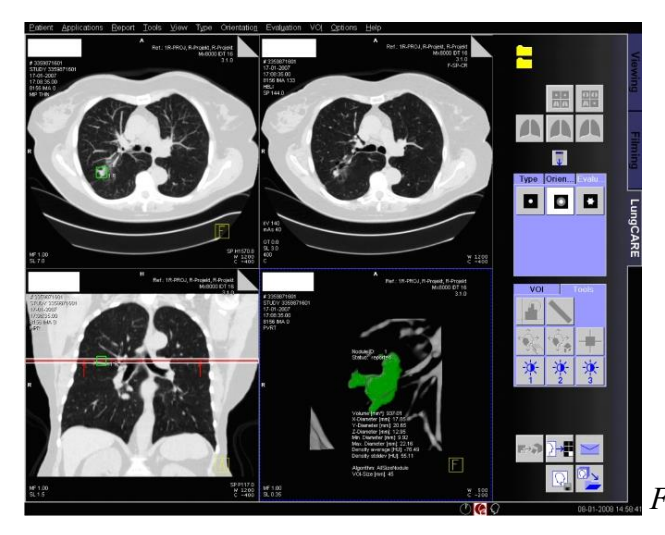

*Figura 4.3. Il sistema syngo LungCARE*

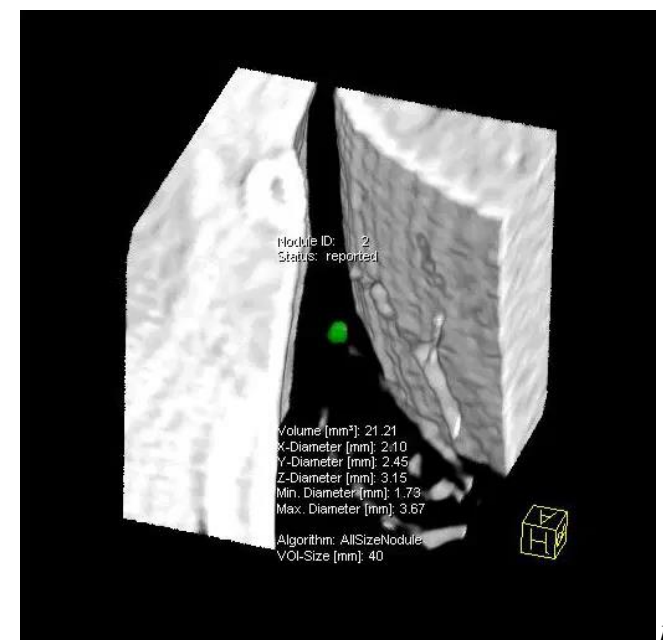

*Figura 4.4. Visualizzazione del nodulo*

#### **CONCLUSIONI**

Il percorso radiologico per il paziente con sospetto tumore del polmone è molto vasto e comprende molte metodiche diverse tra loro ma tutte insieme fondamentali per la diagnosi, screening e follow-up del tumore. Partendo dalla più semplice radiografia del torace, per passare poi alle più sofisticate TC multislice odierne per poi arrivare alle più evolute apparecchiature di PET-TC il paziente viene seguito al meglio in tutte le fasi dell'eventuale percorso oncologico con anche il monitoraggio successivo e/o preventivo. I tumori al polmone solitamente vengono individuati quando ormai sono a stadi avanzati e le possibilità d'intervenire sono più limitate (il tumore del polmone è definito per questi motivi silente, quando compaiono i segni e sintomi è già a uno stadio avanzato), quindi lo screening potrebbe presentare una grande opportunità per tutti quei soggetti a rischio, in quanto se individuato in modo precoce si può procedere ad un intervento radicale .

## **BIBILIOGRAFIA**

F. Mazzucato – A. Giovagnoni (2019). Manuale di tecnica, metodologia e anatomia radiografica tradizionale. Piccin, Padova.

P. Fleckenstein – J. Tranum-Jensen (2016). Anatomia radiologica. Piccin, Padova

N.Spina (2014). Angolo della Storia. GIOT, Macerata

## **SITOGRAFIA**

<https://artsandculture.google.com/story/gwJiLEpyGf0FIA?hl=it>

[https://old.giot.it/wp-content/uploads/2016/07/09-Angolo\\_StoriaSpina.pdf](https://old.giot.it/wp-content/uploads/2016/07/09-Angolo_StoriaSpina.pdf)

<https://www.slrad.it/glossary/unita-hounsfield/>

[https://www.siemens-healthineers.com/it/computed-tomography/options](https://www.siemens-healthineers.com/it/computed-tomography/options-upgrades/clinical-applications/syngo-lungcare-ct-and-syngo-lung-cad)[upgrades/clinical-applications/syngo-lungcare-ct-and-syngo-lung-cad](https://www.siemens-healthineers.com/it/computed-tomography/options-upgrades/clinical-applications/syngo-lungcare-ct-and-syngo-lung-cad)

<https://www.ioveneto.it/pathology/tumore-del-polmone/>

[https://www.ioveneto.it/una-nuova-pet-ct-per-la-medicina-nucleare](https://www.ioveneto.it/una-nuova-pet-ct-per-la-medicina-nucleare-allospedale-busonera/)[allospedale-busonera/](https://www.ioveneto.it/una-nuova-pet-ct-per-la-medicina-nucleare-allospedale-busonera/)

<https://programmarisp.it/>

[https://www.airc.it/cancro/affronta-la-malattia/guida-agli-esami/pet](https://www.airc.it/cancro/affronta-la-malattia/guida-agli-esami/pet-tomografia-a-emissione-di-positroni)[tomografia-a-emissione-di-positroni](https://www.airc.it/cancro/affronta-la-malattia/guida-agli-esami/pet-tomografia-a-emissione-di-positroni)

[https://www.google.com/search?sca\\_esv=577080029&rlz=1C1ONGR\\_itIT](https://www.google.com/search?sca_esv=577080029&rlz=1C1ONGR_itIT958IT958&sxsrf=AM9HkKnxiQGx_Jg8KZFr_e3ZQUgc9t9VXA:1698390049814&q=immagini+radiografia+torace&tbm=isch&source=lnms&sa=X&ved=2ahUKEwietO_805WCAxUISfEDHUlaBw4Q0pQJegQICxAB&biw=1366&bih=651&dpr=1#imgrc=Ly-JN7wRgZSanM) [958IT958&sxsrf=AM9HkKnxiQGx\\_Jg8KZFr\\_e3ZQUgc9t9VXA:1698390](https://www.google.com/search?sca_esv=577080029&rlz=1C1ONGR_itIT958IT958&sxsrf=AM9HkKnxiQGx_Jg8KZFr_e3ZQUgc9t9VXA:1698390049814&q=immagini+radiografia+torace&tbm=isch&source=lnms&sa=X&ved=2ahUKEwietO_805WCAxUISfEDHUlaBw4Q0pQJegQICxAB&biw=1366&bih=651&dpr=1#imgrc=Ly-JN7wRgZSanM) [049814&q=immagini+radiografia+torace&tbm=isch&source=lnms&sa=X](https://www.google.com/search?sca_esv=577080029&rlz=1C1ONGR_itIT958IT958&sxsrf=AM9HkKnxiQGx_Jg8KZFr_e3ZQUgc9t9VXA:1698390049814&q=immagini+radiografia+torace&tbm=isch&source=lnms&sa=X&ved=2ahUKEwietO_805WCAxUISfEDHUlaBw4Q0pQJegQICxAB&biw=1366&bih=651&dpr=1#imgrc=Ly-JN7wRgZSanM) [&ved=2ahUKEwietO\\_805WCAxUISfEDHUlaBw4Q0pQJegQICxAB&bi](https://www.google.com/search?sca_esv=577080029&rlz=1C1ONGR_itIT958IT958&sxsrf=AM9HkKnxiQGx_Jg8KZFr_e3ZQUgc9t9VXA:1698390049814&q=immagini+radiografia+torace&tbm=isch&source=lnms&sa=X&ved=2ahUKEwietO_805WCAxUISfEDHUlaBw4Q0pQJegQICxAB&biw=1366&bih=651&dpr=1#imgrc=Ly-JN7wRgZSanM) [w=1366&bih=651&dpr=1#imgrc=Ly-JN7wRgZSanM](https://www.google.com/search?sca_esv=577080029&rlz=1C1ONGR_itIT958IT958&sxsrf=AM9HkKnxiQGx_Jg8KZFr_e3ZQUgc9t9VXA:1698390049814&q=immagini+radiografia+torace&tbm=isch&source=lnms&sa=X&ved=2ahUKEwietO_805WCAxUISfEDHUlaBw4Q0pQJegQICxAB&biw=1366&bih=651&dpr=1#imgrc=Ly-JN7wRgZSanM)

[https://www.google.com/search?q=immagini+tc+torace&tbm=isch&ved=2](https://www.google.com/search?q=immagini+tc+torace&tbm=isch&ved=2ahUKEwjx8qj-05WCAxW1picCHfqBB3IQ2-cCegQIABAA&oq=immagini+tc+torace&gs_lcp=CgNpbWcQAzIFCAAQgAQ6BAgjECc6BggAEAcQHlDgElitFmDtHGgAcAB4AIABY4gBjgKSAQEzmAEAoAEBqgELZ3dzLXdpei1pbWfAAQE&sclient=img&ei=JGA7ZfHQM7XNnsEP-oOekAc&bih=651&biw=1366&rlz=1C1ONGR_itIT958IT958) [ahUKEwjx8qj-05WCAxW1picCHfqBB3IQ2-](https://www.google.com/search?q=immagini+tc+torace&tbm=isch&ved=2ahUKEwjx8qj-05WCAxW1picCHfqBB3IQ2-cCegQIABAA&oq=immagini+tc+torace&gs_lcp=CgNpbWcQAzIFCAAQgAQ6BAgjECc6BggAEAcQHlDgElitFmDtHGgAcAB4AIABY4gBjgKSAQEzmAEAoAEBqgELZ3dzLXdpei1pbWfAAQE&sclient=img&ei=JGA7ZfHQM7XNnsEP-oOekAc&bih=651&biw=1366&rlz=1C1ONGR_itIT958IT958)

[cCegQIABAA&oq=immagini+tc+torace&gs\\_lcp=CgNpbWcQAzIFCAAQ](https://www.google.com/search?q=immagini+tc+torace&tbm=isch&ved=2ahUKEwjx8qj-05WCAxW1picCHfqBB3IQ2-cCegQIABAA&oq=immagini+tc+torace&gs_lcp=CgNpbWcQAzIFCAAQgAQ6BAgjECc6BggAEAcQHlDgElitFmDtHGgAcAB4AIABY4gBjgKSAQEzmAEAoAEBqgELZ3dzLXdpei1pbWfAAQE&sclient=img&ei=JGA7ZfHQM7XNnsEP-oOekAc&bih=651&biw=1366&rlz=1C1ONGR_itIT958IT958) [gAQ6BAgjECc6BggAEAcQHlDgElitFmDtHGgAcAB4AIABY4gBjgKSA](https://www.google.com/search?q=immagini+tc+torace&tbm=isch&ved=2ahUKEwjx8qj-05WCAxW1picCHfqBB3IQ2-cCegQIABAA&oq=immagini+tc+torace&gs_lcp=CgNpbWcQAzIFCAAQgAQ6BAgjECc6BggAEAcQHlDgElitFmDtHGgAcAB4AIABY4gBjgKSAQEzmAEAoAEBqgELZ3dzLXdpei1pbWfAAQE&sclient=img&ei=JGA7ZfHQM7XNnsEP-oOekAc&bih=651&biw=1366&rlz=1C1ONGR_itIT958IT958) [QEzmAEAoAEBqgELZ3dzLXdpei1pbWfAAQE&sclient=img&ei=JGA7](https://www.google.com/search?q=immagini+tc+torace&tbm=isch&ved=2ahUKEwjx8qj-05WCAxW1picCHfqBB3IQ2-cCegQIABAA&oq=immagini+tc+torace&gs_lcp=CgNpbWcQAzIFCAAQgAQ6BAgjECc6BggAEAcQHlDgElitFmDtHGgAcAB4AIABY4gBjgKSAQEzmAEAoAEBqgELZ3dzLXdpei1pbWfAAQE&sclient=img&ei=JGA7ZfHQM7XNnsEP-oOekAc&bih=651&biw=1366&rlz=1C1ONGR_itIT958IT958) [ZfHQM7XNnsEP-](https://www.google.com/search?q=immagini+tc+torace&tbm=isch&ved=2ahUKEwjx8qj-05WCAxW1picCHfqBB3IQ2-cCegQIABAA&oq=immagini+tc+torace&gs_lcp=CgNpbWcQAzIFCAAQgAQ6BAgjECc6BggAEAcQHlDgElitFmDtHGgAcAB4AIABY4gBjgKSAQEzmAEAoAEBqgELZ3dzLXdpei1pbWfAAQE&sclient=img&ei=JGA7ZfHQM7XNnsEP-oOekAc&bih=651&biw=1366&rlz=1C1ONGR_itIT958IT958)

[oOekAc&bih=651&biw=1366&rlz=1C1ONGR\\_itIT958IT958](https://www.google.com/search?q=immagini+tc+torace&tbm=isch&ved=2ahUKEwjx8qj-05WCAxW1picCHfqBB3IQ2-cCegQIABAA&oq=immagini+tc+torace&gs_lcp=CgNpbWcQAzIFCAAQgAQ6BAgjECc6BggAEAcQHlDgElitFmDtHGgAcAB4AIABY4gBjgKSAQEzmAEAoAEBqgELZ3dzLXdpei1pbWfAAQE&sclient=img&ei=JGA7ZfHQM7XNnsEP-oOekAc&bih=651&biw=1366&rlz=1C1ONGR_itIT958IT958)